## Privater Masterstudiengang Hard Surface 3D-Modellierung

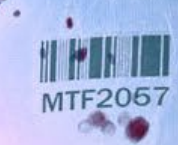

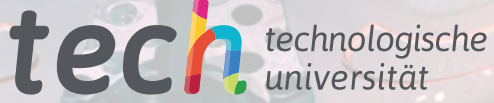

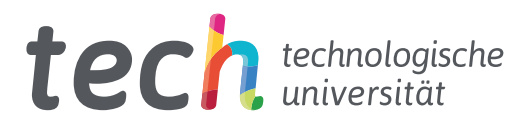

## Privater Masterstudiengang Hard Surface 3D-Modellierung

- » Modalität: online
- » Dauer: 12 Monate
- » Qualifizierung: TECH Technologische Universität
- » Aufwand: 16 Std./Woche
- » Zeitplan: in Ihrem eigenen Tempo
- » Prüfungen: online

Internetzugang: [www.techtitute.com/de/videospiele/masterstudiengang/masterstudiengang-hard-surface-3d-modellierung](http://www.techtitute.com/de/videospiele/masterstudiengang/masterstudiengang-hard-surface-3d-modellierung)

## Index

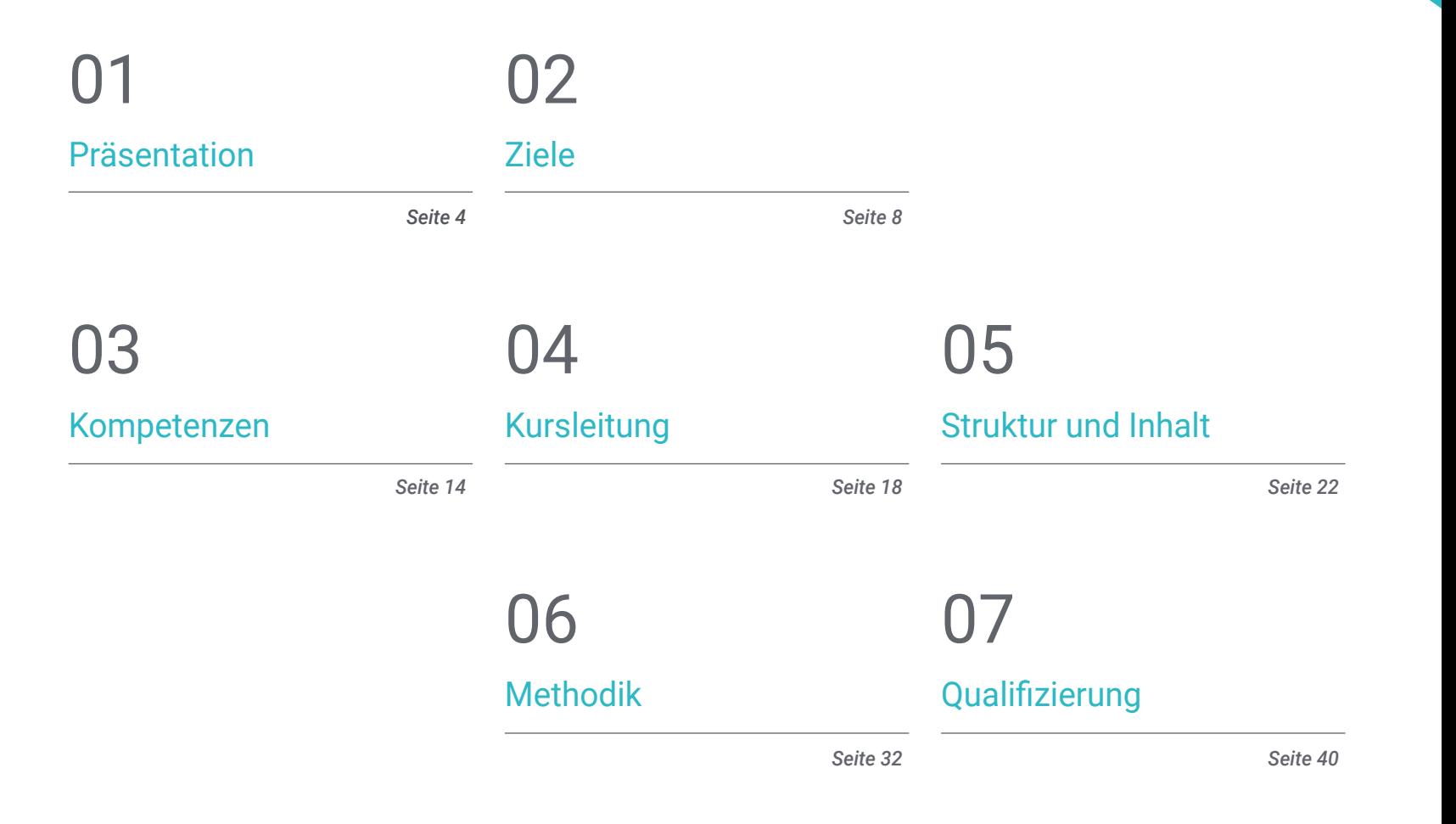

## <span id="page-3-0"></span>Präsentation 01

Es wird viel über den Realismus der Landschaft oder die Eigenschaften eines Charakters in Videospielen gesprochen, aber die Wahrheit ist, dass es einen weiteren Faktor gibt, der dazu beiträgt, alles in Einklang zu bringen: harte Oberflächen. Sie können als jedes von Menschenhand geschaffene Objekt, ob aus Metall oder mechanisch, definiert werden, das den Helden der Videospiele in vielen Fällen hilft, ihre Aufgaben zu erfüllen und abzuschließen. Es ist daher von größter Bedeutung, dass der zuständige Programmierer oder Designer über die richtigen Kenntnisse verfügt, um diesen Objekten diesen Grad an Realität zu verleihen. In diesem Programm wird der Student in der Lage sein, die Technik und die Werkzeuge zu erlernen, um eine beliebige Form von Grund auf zu erstellen, wobei er Postulate aus anderen Bereichen wie dem Maschinenbau oder der Luftfahrt verwendet.

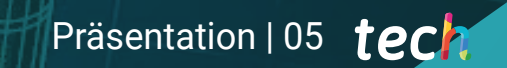

*Dank dieses Programms werden Sie das Schlüsselelement in jedem 3D-Modellierungsteam sein, indem Sie sich auf harte Oberflächen spezialisieren"* 

## tech 06 | Präsentation

Was wäre der Held ohne seine Rüstung? Was würde ein Charakter ohne seine Waffen und Transportmittel tun? Diese Elemente sind der Schlüssel zur Handlung eines jeden Videospiels. Das Formen von harten Oberflächen in 3D ist harte Arbeit, die Kenntnisse in den Bereichen Ingenieurwesen, Luftfahrt, künstlerische Fähigkeiten und sogar ein wenig Wissen über Automechanik erfordert.

Aus diesem Grund wird dieser private Masterstudiengang den Studenten durch ein Programm führen, das alle notwendigen Elemente für das Studium von Formen zusammenbringt, um eine realistische Modellierung jedes wichtigen Objekts in einem Videospiel zu erstellen. Aus diesem Grund wird er alle Instrumente kennenlernen, die in den verschiedenen Bereichen verwendet werden, um dieses Wissen auf den Bereich der Videospiele zu übertragen - von der technischen bis zur künstlerischen Seite.

In diesem Sinne wird zunächst ein vollständiger Rundgang durch das Studium der Figur und der Form unternommen, denn daraus können geometrische Körper geschaffen werden. Auf diese Weise kann der Student beginnen, sich mit den Kriterien des technischen Zeichnens und ihrer Anwendbarkeit auf das dreidimensionale Modellieren vertraut zu machen. Anschließend wird er fortgeschrittene Modellierungen in Rhino durchführen, einer der beliebtesten Software in der Designwelt, mit der sich unvorstellbare Formen mit großer Präzision und Detailgenauigkeit erstellen lassen. Schließlich wird ein besonderer Schwerpunkt auf die Herstellung von Figuren mit *Hard Surface* gelegt, wobei die Parameter für die Bildhauerei erläutert werden.

All diese Inhalte werden von einem exzellenten Lehrkörper vermittelt, der sich aus Fachleuten zusammensetzt, die in der Branche hohes Ansehen genießen. Sie werden auch das gesamte pädagogische Material zur Verfügung stellen, das der Student benötigt, um fließend durch die Inhalte des Lehrplans zu kommen, wie z.B. praktische Anleitungen, didaktische Videos und ergänzende Lektüre. Der Zugang erfolgt online, so dass er sich seine Lernzeiten und das Lerntempo nach seinem Tagesablauf und seinen Verpflichtungen einteilen kann.

Dieser Privater Masterstudiengang in Hard Surface 3D-Modellierung enthält das vollständigste und aktuellste wissenschaftliche Programm auf dem Markt. Die wichtigsten Merkmale sind:

- Die Entwicklung von Fallstudien, die von Experten für die *Hard Surface* 3D-Modellierung präsentiert werden
- Der anschauliche, schematische und äußerst praxisnahe Inhalt soll praktische Informationen zu den für die berufliche Praxis wesentlichen Disziplinen vermitteln
- Er enthält praktische Übungen in denen der Selbstbewertungsprozess durchgeführt werden kann um das Lernen zu verbessern
- Sein besonderer Schwerpunkt liegt auf innovativen Methoden
- Theoretische Vorträge, Fragen an den Experten, Diskussionsforen zu kontroversen Themen und individuelle Reflexionsarbeit
- Die Verfügbarkeit des Zugangs zu Inhalten von jedem festen oder tragbaren Gerät mit Internetanschluss

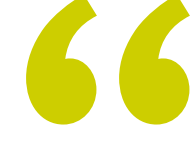

*Dieses 100%ige Online-Programm von TECH wird Ihnen helfen, die verschiedenen Techniken der Hard Surface-Modellierung und ihre Prinzipien auf bequeme und praktische Weise zu analysieren"* 

## Präsentation | 07 *tech*

*Entwickeln Sie Ihre Fähigkeiten, Objekte zu untersuchen und in ihre grundlegende Morphologie zu zerlegen und neue Ausrüstungsgegenstände für Videospielcharaktere zu erstellen" Schreiben Sie sich jetzt für dieses* 

Zu den Lehrkräften des Programms gehören Fachleute aus der Branche, die ihre Erfahrungen aus ihrer Arbeit in diese Fortbildung einbringen, sowie anerkannte Spezialisten aus führenden Unternehmen und renommierten Universitäten.

Die multimedialen Inhalte, die mit der neuesten Bildungstechnologie entwickelt wurden, werden der Fachkraft ein situiertes und kontextbezogenes Lernen ermöglichen, d.h. eine simulierte Umgebung, die eine immersive Fortbildung bietet, die auf die Ausführung in realen Situationen ausgerichtet ist.

Das Konzept dieses Studiengangs konzentriert sich auf problemorientiertes Lernen, bei dem die Fachkraft versuchen muss, die verschiedenen Situationen aus der beruflichen Praxis zu lösen, die während des akademischen Programms auftreten. Zu diesem Zweck wird sie von einem innovativen interaktiven Videosystem unterstützt, das von renommierten Experten entwickelt wurde.

*Anhand von praktischen Beispielen und didaktischen Videos werden Sie Ihre Technik zur Bearbeitung von volumetrischen Geometrien entwickeln können.*

*Programm ein und erhalten Sie Zugang zu den exklusiven Inhalten, die TECH und der Lehrkörper für Sie entwickelt haben.*

## <span id="page-7-0"></span>Ziele 02

Ohne den Realismus der Oberflächen wären die Handlung und die Charakterentwicklung bedeutungslos. Daher hat dieser private Masterstudiengang ein klares Ziel: dem Studenten alle Kenntnisse zu vermitteln, die er benötigt, um die bahnbrechenden Modellierungsprogramme in der Welt der Videospiele zu beherrschen. Auf diese Weise wird er in der Lage sein, jedes Element, das er braucht, wie z. B. Kameras, Küchen, Autos, Schuhe usw., so realistisch wie möglich zu gestalten. Dazu wird er lernen, Geometrien zu bearbeiten und zu verändern, Szenen zu organisieren, mit Rhino zu modellieren und vieles mehr.

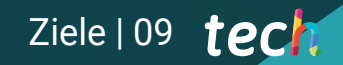

*Lernen Sie dank des innovativen Inhalts dieses Programms, alle Oberflächen zu modellieren, die Sie sich vorstellen können"* 

 $\bullet$ 

## tech 10 | Ziele

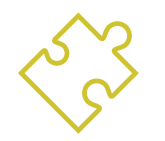

## Allgemeine Ziele

- Vertiefen der verschiedenen Arten der *Hard Surface*-Modellierung, der verschiedenen Konzepte und Eigenschaften, um sie in der 3D-Modellierungsbranche anzuwenden
- Vertiefen der Theorie der Formgebung, um Meister der Form zu entwickeln
- Detailliertes Lernen der Grundlagen der 3D-Modellierung in ihren verschiedenen Formen
- Erstellen von Design für verschiedene Branchen und deren Anwendung
- Zum technischen Experten und/oder Künstler im Bereich 3D-Modellierung von *Hard Surface* werden
- Kennen aller Werkzeuge, die für den Beruf des 3D-Modellierers relevant sind
- Aneignen von Fähigkeiten für die Entwicklung von Texturen und Effekten für 3D-Modelle

*Alle Techniken zur Netzglättung sind in diesem Programm zusammengefasst"* 

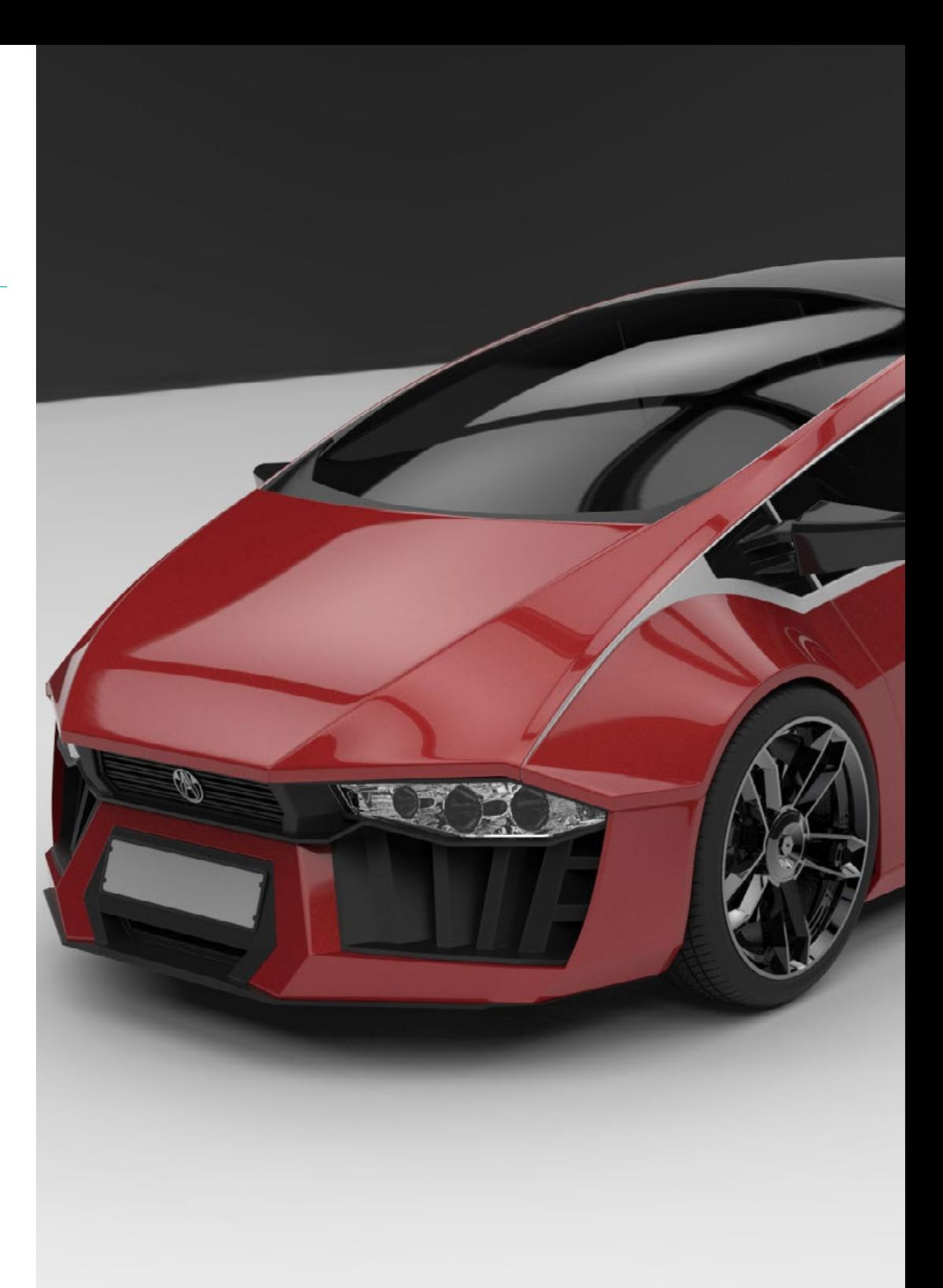

## Ziele | 11 tech

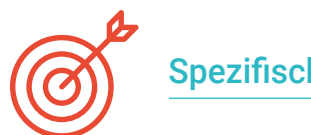

## Spezifische Ziele

#### Modul 1. Figur- und Formstudie

- Gestalten und Anwenden geometrischer Figurenkonstruktionen
- Verstehen der Grundlagen der dreidimensionalen Geometrie
- Wissen, wie es in technischen Zeichnungen dargestellt wird
- Identifizieren verschiedener mechanischer Komponenten
- Anwenden von Transformationen mithilfe von Symmetrien
- Entwickeln eines Verständnisses dafür, wie Formen entstehen
- Durcharbeiten der Formanalyse

#### Modul 2. *Hard Surface*-Modellierung

- Vertieftes Wissen darüber, wie man die Topologie kontrolliert
- Entwickeln der Kommunikation von Funktionen
- Verfügen über Kenntnisse zur Entstehung des *Hard Surface*
- Kennen der verschiedenen Industriezweige, in denen sie eingesetzt wird
- Kennen der verschiedenen Arten der Modellierung
- Besitzen gültiger Informationen über die Bereiche, aus denen die Modellierung besteht

#### Modul 3. Technische Modellierung in Rhino

- Verstehen, wie NURBS-Modellierungssoftware funktioniert
- Arbeiten mit Präzisionsmodelliersystemen
- Lernen, wie man Anweisungen im Detail ausführt
- Erstellen der Grundlagen für die Geometrien
- Bearbeiten und Umwandeln von Geometrien
- Mit einer Organisation in Szenen arbeiten

### Modul 4. Modellierungstechniken und ihre Anwendung in Rhino

- Entwickeln von Techniken zur Lösung spezifischer Fälle
- Anwenden von Lösungen auf verschiedene Arten von Anforderungen
- **Kennen der wichtigsten Software-Tools**
- Einbeziehen von mechanischem Wissen in die Modellierung
- Arbeiten mit Analyse-Tools
- Entwickeln von Strategien für die Annäherung an ein Modell

## $tech$  12 | Ziele

#### Modul 5. Erweiterte Modellierung in Rhino

- Vertiefen der Anwendung der Techniken auf fortgeschrittene Modelle
- Verstehen, wie die Komponenten eines fortgeschrittenen Modells funktionieren
- Arbeiten mit verschiedenen Teilen eines komplexen Modells
- Erwerben von Fähigkeiten zur Organisierung eines komplexen Modells
- Identifizieren der Zusammenhänge von Details

#### Modul 6. Polygonale Modellierung in 3D Studio Max

- Besitzen umfassender Kenntnisse im Umgang mit 3D Studio Max
- Arbeiten mit benutzerdefinierten Konfigurationen
- Verstehen, wie die Glättung von Netzen funktioniert
- Erstellen von Geometrien mit verschiedenen Methoden
- Entwickeln eines Verständnisses dafür, wie sich ein Netz verhält
- Anwenden von Techniken zur Objekttransformation
- Kenntnisse über die Erstellung von UV-Maps haben

#### Modul 7. Fortgeschrittene polygonale Modellierung in 3D Studio Max

- Anwenden aller Techniken für die Entwicklung spezifischer Produkte
- Vertiefen der Entwicklung der einzelnen Komponenten
- Umfassendes Verstehen der Topologie von Flugzeugen bei der Modellierung
- Anwenden der Kenntnisse über technische Komponenten
- Erfolgreiches Erstellen komplexer Formen durch die Entwicklung einfacher Formen
- Verstehen der Physiognomie einer Bot-Form

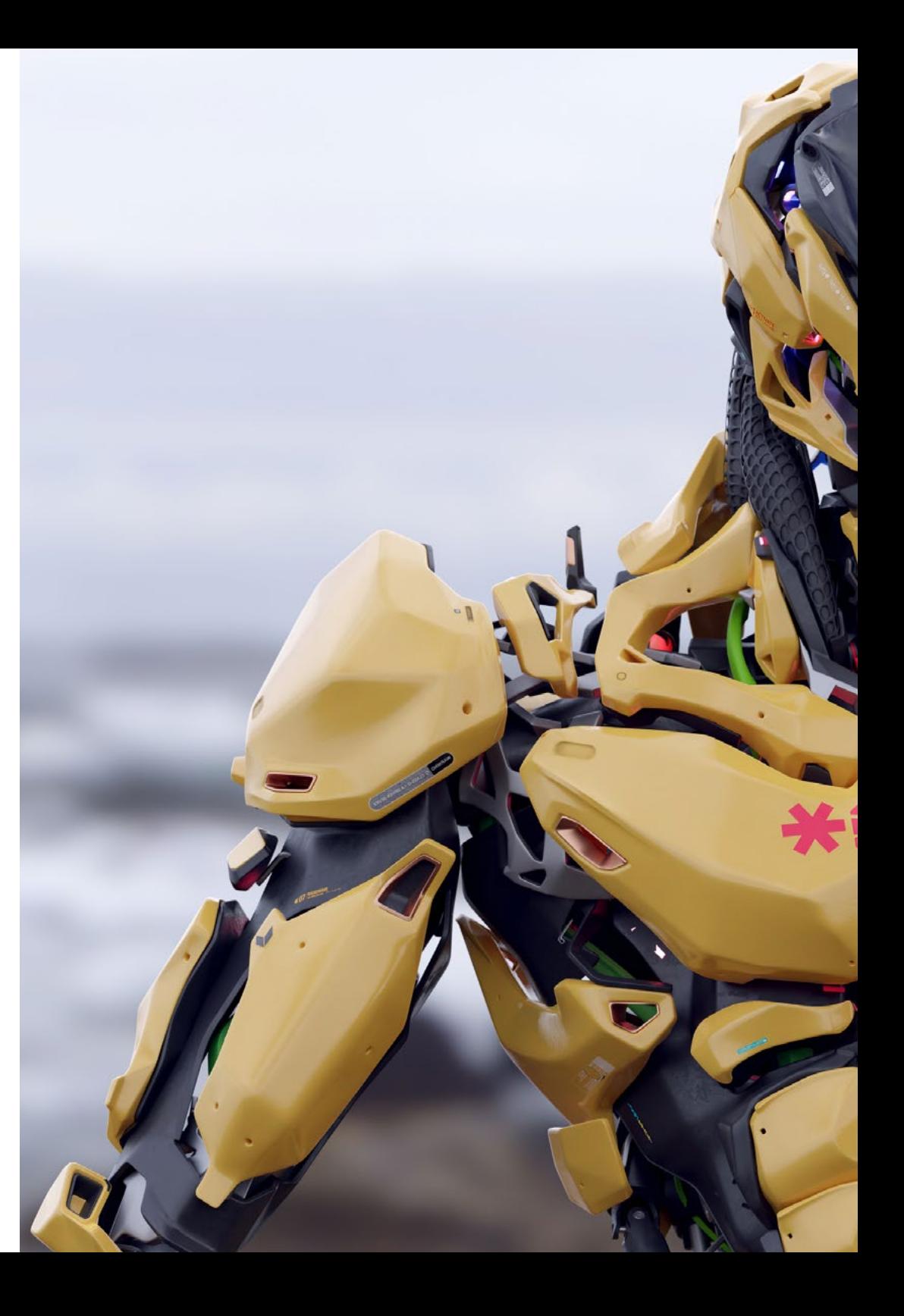

## Ziele | 13  $tech$

#### Modul 8. Modellierung *Low Poly* 3D Studio Max

- Arbeiten auf der Basis von Grundformen für mechanische Modelle
- Entwickeln der Fähigkeit, die Elemente zu zerlegen
- Vertieftes Verstehen, wie Details für Realismus sorgen
- Anwenden verschiedener Techniken zur Entwicklung von Details
- Verstehen, wie mechanische Teile miteinander verbunden sind

#### Modul 9. *Hard Surface*-Modellierung für Charaktere

- Integrieren der Funktionsweise von *Sculpt*-Modellierung
- Kennen der Werkzeuge, mit denen sich die Leistung steigern lässt
- Vorstellen, welche Art von *Sculpt* in unserem Modell entwickelt werden soll
- Verstehen, wie Charakterrequisiten in unserem Konzept eine Rolle spielen
- Lernen, wie man Netze für den Export reinigt
- In der Lage sein, ein *Hard Surface*-Charaktermodell zu präsentieren

#### Modul 10. Erstellen von Texturen für *Hard Surface*

- Anwenden aller Texturierungstechniken für *Hard Surface*-Modelle
- Arbeiten an realen Fällen bei der Anwendung von texturierten Details
- Identifizieren von Variationen in PBR-Materialien
- Verfügen über umfassende Kenntnisse der Unterschiede bei metallischen Werkstoffen
- Auflösen von technischen Details durch die Verwendung von Karten
- Lernen, wie man Materialien und Karten für verschiedene Plattformen exportiert

## <span id="page-13-0"></span>Kompetenzen 03

Dieser private Masterstudiengang wird den Studenten helfen, echte Spezialisten in der Welt der Texturierung harter Oberflächen zu werden. Durch die Verbesserung ihrer Fertigkeiten und Fähigkeiten werden sie in der Lage sein, jedes Detail eines Objekts oder einer Umgebung nachzubilden, das für die Projekte, an denen sie teilnehmen, erforderlich ist. Auf diese Weise werden sie neue berufliche Herausforderungen mit der größten Verantwortung und dem größten Fachwissen in diesem Bereich annehmen können. Mit all diesen Kenntnissen werden sie in der Lage sein, jedes Projekt zu erstellen und zu entwickeln, mit dem sie in einem großen Unternehmen des Sektors beauftragt werden, oder auf eigene Rechnung zu arbeiten.

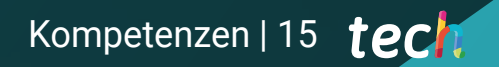

*Beherrschen Sie alle Aspekte der 3D-Texturierung harter Oberflächen und werden Sie zu einem unverzichtbaren Teil eines jeden Designteams für Videospiele"* 

## tech 16 | Kompetenzen

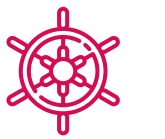

## Allgemeine Kompetenzen

- Beherrschen der Werkzeuge für die Gestaltung von harten Oberflächen
- Geeignetes Anwenden der Kenntnisse für die 3D-Modellierung
- Verwenden der Theorie zur Erstellung realistischer Formen
- Erstellen neuer Designs für jede Branche
- Beherrschen aller Instrumente und Programme des Berufs

Erzielen Sie mit diesem Programm<br>**Erzielen Sie mit diesem Programm** *hervorragende Leistungen und starten Sie noch heute einen neuen Karriereweg"*

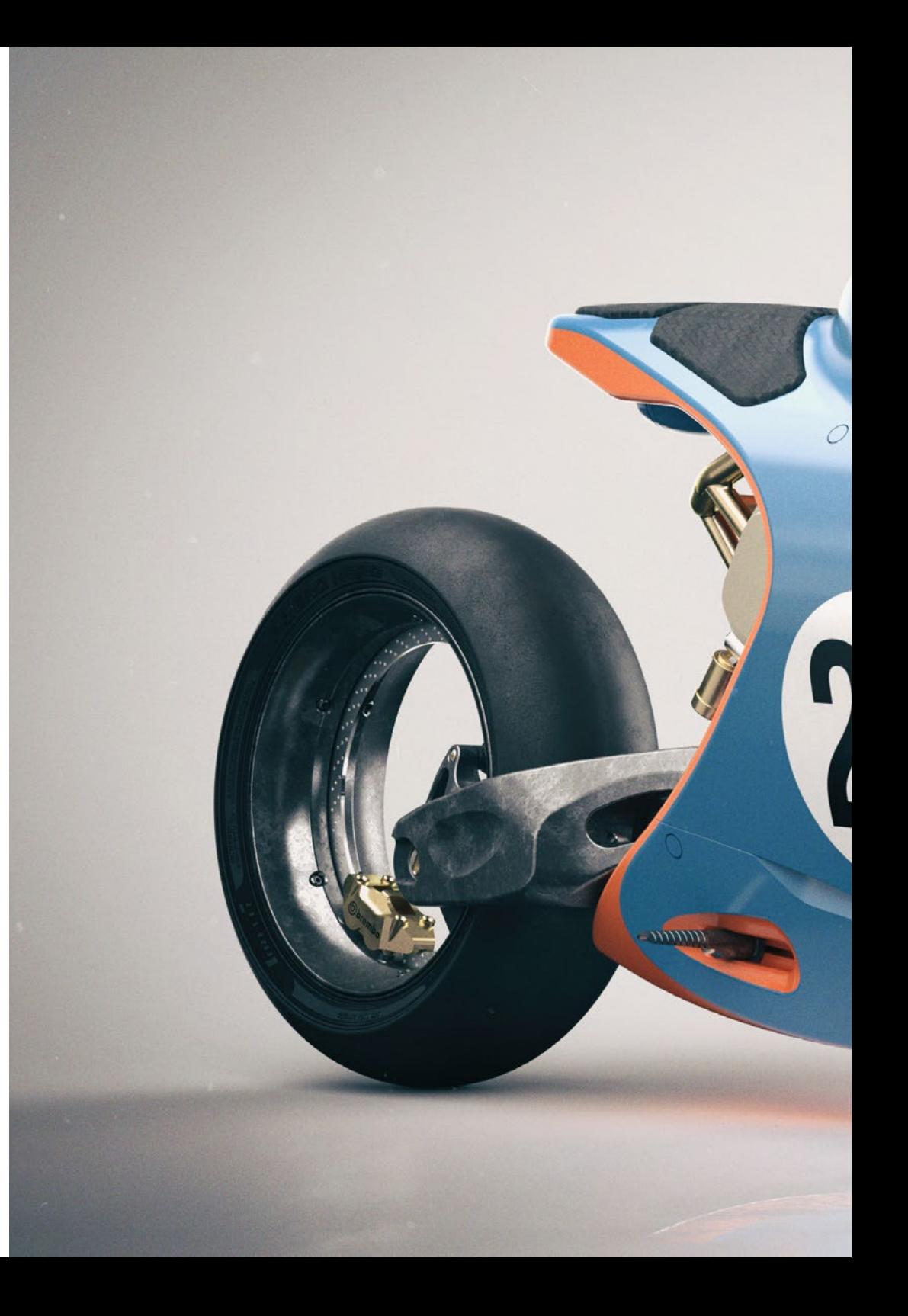

## Kompetenzen | 17 tech

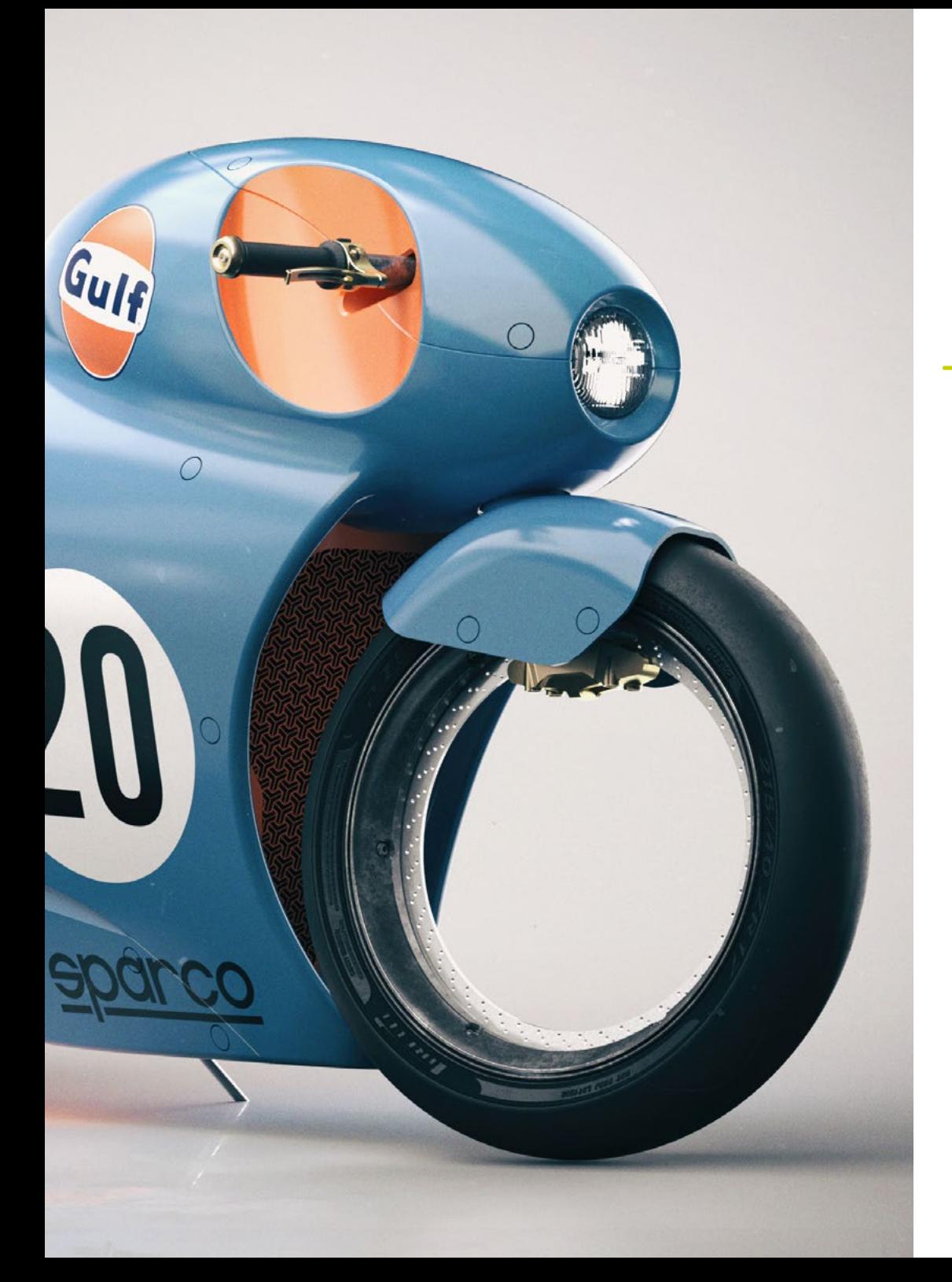

## Spezifische Kompetenzen

- Entwickeln der notwendigen Fähigkeiten zur Anwendung verschiedener Modellierungstechniken
- In der Lage sein, realistische Oberflächen mit verschiedenen polygonalen Modellierungssoftwares zu erstellen
- Verwenden von zwei oder mehr Bearbeitungsformen je nach Modellierungsziel
- Beherrschen der *Low Poly*-Schnittstelle von 3D Studio Max zur Vereinfachung der mechanischen Komponenten eines beliebigen Objekts
- In der Lage sein, *Hard Surface*-Parameter perfekt zu nutzen, um Charaktere mit *Sculpt*-Modellierung zu erstellen
- In der Lage sein, ein Texturierungsprojekt mit verschiedenen Variationen von PBR-Materialien durchzuführen
- Extrapolieren von Grundformen zur Erstellung realistischer mechanischer Modelle

# <span id="page-17-0"></span>Kursleitung 04

Dieses Programm bietet eine erstklassige Fortbildung und verfügt über ein Lehrteam, das sich aus den besten Fachleuten der Welt des Videospieldesigns und der Programmierung zusammensetzt. Alle Lehrkräfte sind hervorragend qualifiziert, um alle Kenntnisse, Tipps und Tricks zu vermitteln, die der Student bei der Verwendung eines Programms zur 3D-Texturierung von harten Oberflächen benötigt. Dank ihrer langjährigen Erfahrung sind sie in der Lage, Beispiele und praktische Übungen zu vermitteln, um die Fähigkeiten in den einzelnen Einheiten zu erweitern.

*Dieses exzellente akademische Team wird Sie dabei unterstützen, das beste Ergebnis zu erzielen: die Spezialisierung auf die Modellierung harter Oberflächen"* 

## tech 20 | Kursleitung

## Leitung

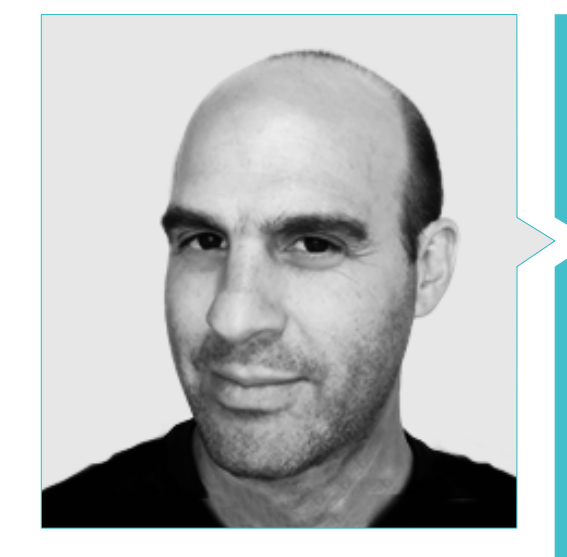

### Hr. Salvo Bustos, Gabriel Agustín

- 9 Jahre Erfahrung in der 3D-Modellierung in der Luftfahrt
- 3D-Künstler bei 3D Visualization Service Inc
- 3D-Produktion für Boston Whaler
- 3D-Modellierer für Shay Bonder Multimedia TV-Produktionsfirma
- Audiovisueller Produzent bei Digital Film
- Produktdesigner für "Escencia de los Artesanos" by Eliana M
- Industriedesigner mit Spezialisierung auf Produkte. Nationale Universität von Cuyo
- Ehrenvolle Erwähnung im Mendoza Late Contest
- Aussteller auf dem regionalen Salon für visuelle Kunst Vendimia
- Seminar für digitale Komposition. Nationale Universität von Cuyo
- Nationaler Kongress für Design und Produktion. CPRODI

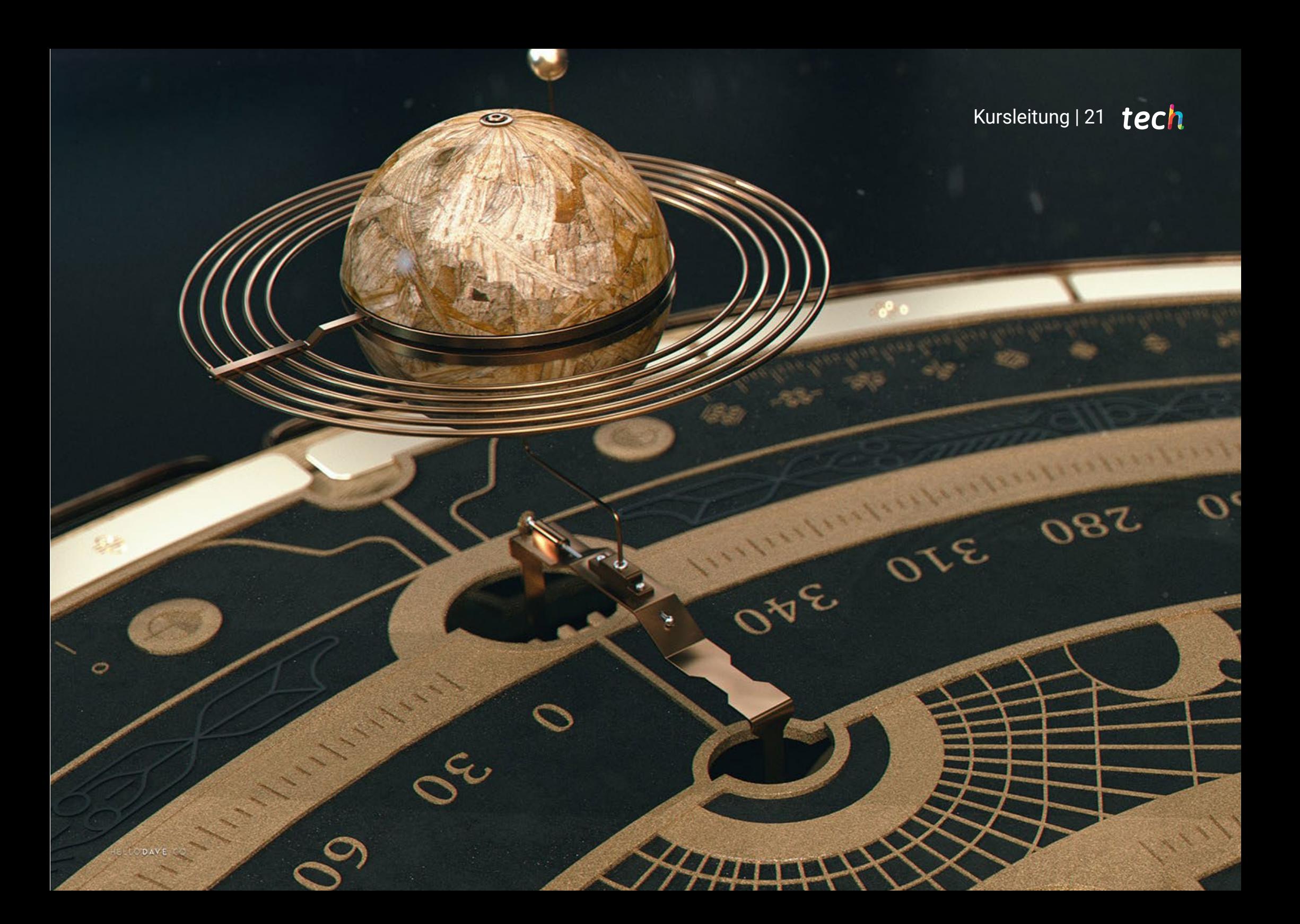

## <span id="page-21-0"></span>Struktur und Inhalt 05

Der Lehrplan dieses Programms wurde speziell entwickelt, um die Fähigkeiten der Studenten zu verbessern, die in die Welt der Videospiele einsteigen möchten. Deshalb werden sie darin spezialisiert, mit Hilfe von Programmen wie Rhino, 3D Studio Max und *Low Poly* jede harte Textur in 3D zu modellieren. Dank der von TECH entwickelten *Relearning*-Methodik werden sie vom ersten Tag an Zugang zu diesen Inhalten erhalten, ebenso wie zu ergänzenden Materialien wie praktischen Leitfäden, individuellen Reflexionsarbeiten und interaktiven Zusammenfassungen. Aus all diesen Gründen ist dieses Programm die beste Möglichkeit, Spitzenleistungen zu erzielen, ohne andere Aktivitäten aufzugeben zu müssen.

 $\mathcal{S}$ 

*Ein aktueller Lehrplan, der von den besten Experten des Sektors entwickelt wurde und Ihnen eine bessere berufliche Position in der Videospielbranche ermöglichen wird"* 

## tech 24 | Struktur und Inhalt

#### Modul 1. Figur- und Formstudie

- 1.1. Die geometrische Figur
	- 1.1.1. Arten von geometrischen Figuren
	- 1.1.2. Grundlegende geometrische Konstruktionen
	- 1.1.3. Geometrische Transformationen in der Ebene
- 1.2. Polygone
	- 1.2.1. Dreiecke
	- 1.2.2. Vierecke
	- 1.2.3. Regelmäßige Polygone
- 1.3. Axonometrisches System
	- 1.3.1. Grundlagen des Systems
	- 1.3.2. Arten der orthogonalen Axonometrie
	- 1.3.3. Skizze
- 1.4. Dreidimensionales Zeichnen
	- 1.4.1. Perspektive und die dritte Dimension
	- 1.4.2. Wesentliche Elemente der Zeichnung
	- 1.4.3. Perspektiven
- 1.5. Technische Zeichnung
	- 1.5.1. Grundlegende Begriffe
	- 1.5.2. Anordnung der Ansichten
	- 1.5.3. Schnitte
- 1.6. Grundlagen der mechanischen Elemente I
	- 1.6.1. Achsen
	- 1.6.2. Verbindungen und Schrauben
	- 1.6.3. Federn
- 1.7. Grundlagen der mechanischen Elemente II
	- 1.7.1. Lager
	- 1.7.2. Zahnräder
	- 1.7.3. Flexible mechanische Teile
- 1.8. Gesetze der Symmetrie
	- 1.8.1. Translation-Rotation-Reflexion-Extension
	- 1.8.2. Berührung-Überlagerung-Subtraktion-Schnittpunkt-Vereinigung
	- 1.8.3. Kombinierte Gesetze
- 1.9. Analyse der Form
	- 1.9.1. Die Formfunktion
	- 1.9.2. Mechanische Form
	- 1.9.3. Arten von Formen
- 1.10. Topologische Analyse
	- 1.10.1. Morphogenese
	- 1.10.2. Zusammensetzung
	- 1.10.3. Morphologie und Topologie

### Modul 2. *Hard Surface*-Modellierung

- 2.1. *Hard Surface*-Modellierung
	- 2.1.1. Topologie-Kontrolle
	- 2.1.2. Funktion Kommunikation
	- 2.1.3. Geschwindigkeit und Effizienz
- 2.2. *Hard Surface* I
	- 2.2.1. *Hard Surface*
	- 2.2.2. Entwicklung
	- 2.2.3. Struktur
- 2.3. *Hard Surface* II
	- 2.3.1. Anwendungen
	- 2.3.2. Physische Industrie
	- 2.3.3. Virtuelle Industrie
- 2.4. Arten der Modellierung
	- 2.4.1. Technische Modellierung/NURBS
	- 2.4.2. Polygonale Modellierung
	- 2.4.3. *Sculpt* Modellierung
- 2.5. Tiefe *Hard Surface*-Modellierung
	- 2.5.1. Profile
	- 2.5.2. Topologie und Kantenfluss
	- 2.5.3. Auflösung des Netzes
- 2.6. NURBS-Modellierung
	- 2.6.1. Punkte-Linien-Polylinien-Kurven
	- 2.6.2. Oberflächen
	- 2.6.3. 3D Geometrie

## Struktur und Inhalt | 25 tech

#### 2.7. Grundlage der polygonalen Modellierung

- 2.7.1. *Edit Poly*
- 2.7.2. Scheitelpunkte-Kanten-Polygone
- 2.7.3. Operationen
- 2.8. Grundlagen der *Sculpt*-Modellierung
	- 2.8.1. Basisgeometrie
	- 2.8.2. Unterabteilungen
	- 2.8.3. Deformatoren
- 2.9. Topologie und Retopologie
	- 2.9.1. *High Poly* und *Low Poly*
	- 2.9.2. Polygonale Zählung
	- 2.9.3. *Bake Maps*
- 2.10. UV *Maps*
	- 2.10.1. UV-Koordinaten
	- 2.10.2. Techniken und Strategien
	- 2.10.3. *Unwrapping*

#### Modul 3. Technische Modellierung in Rhino

- 3.1. Modellierung in Rhino
	- 3.1.1. Die Rhino Schnittstelle
	- 3.1.2. Objekttypen
	- 3.1.3. Navigieren durch das Modell
- 3.2. Grundlegende Begriffe
	- 3.2.1. Bearbeitung mit *Gumball*
	- 3.2.2. *Viewports*
	- 3.2.3. Helfer beim Modellieren
- 3.3. Präzise Modellierung
	- 3.3.1. Eingabe der Koordinaten
	- 3.3.2. Eingabe von Entfernung und Winkelbegrenzung
	- 3.3.3. Objektbeschränkung
- 3.4. Befehlsanalyse
	- 3.4.1. Zusätzliche Modellierhilfen
	- 3.4.2. *Smart Track*
	- 3.4.3. Konstruktionszeichnungen
- 3.5. Linien und Polylinien
	- 3.5.1. Kreise
	- 3.5.2. Frei geformte Linien
	- 3.5.3. Helix und Spirale
- 3.6. Bearbeiten von Geometrien
	- 3.6.1. *Fillet* und *Chamfer*
	- 3.6.2. Überblendung von Kurven
	- 3.6.3. *Loft*
- 3.7. Transformationen I
	- 3.7.1. Verschieben-Drehen-Skalieren
	- 3.7.2. Verbinden-Beschneiden-Erweitern
	- 3.7.3. Trennen-*Offset*-Formationen
- 3.8. Formen erstellen
	- 3.8.1. Verformbare Formen
	- 3.8.2. Modellieren mit Festkörpern
	- 3.8.3. Feststoffe umwandeln
- 3.9. Oberflächen erstellen
	- 3.9.1. Einfache Oberflächen
	- 3.9.2. Extrudieren, *Lofting* und Drehen von Oberflächen
	- 3.9.3. Oberflächenabtastungen
- 3.10. Organisation
	- 3.10.1. Schichten
	- 3.10.2. Gruppen
	- 3.10.3. Trainingseinheiten

#### Modul 4. Modellierungstechniken und ihre Anwendung in Rhino

- 4.1. Techniken
	- 4.1.1. Schnittpunkt für eine Stütze
	- 4.1.2. Erstellung einer räumlichen Hülle
	- 4.1.3. Rohre
- 4.2. Anwendung I
	- 4.2.1. Erstellen eines Autoreifens
	- 4.2.2. Einen Reifen erstellen
	- 4.2.3. Modellierung einer Uhr

## tech 26 | Struktur und Inhalt

- 4.3. Grundlegende Techniken II
	- 4.3.1. Verwendung von Isokurven und Kanten für die Modellierung
	- 4.3.2. Öffnungen in der Geometrie machen
	- 4.3.3. Arbeiten mit Scharnieren
- 4.4. Anwendung II
	- 4.4.1. Eine Turbine erstellen
	- 4.4.2. Lufteinlässe erstellen
	- 4.4.3. Tipps zur Nachahmung der Felgendicke
- 4.5. Tools
	- 4.5.1. Tipps zur Verwendung der Spiegelsymmetrie
	- 4.5.2. Verwendung von Filets
	- 4.5.3. Verwendung von *Trims*
- 4.6. Mechanische Anwendung
	- 4.6.1. Erstellung von Zahnrädern
	- 4.6.2. Konstruktion einer Umlenkrolle
	- 4.6.3. Konstruktion eines Dämpfers
- 4.7. Importieren und Exportieren von Dateien
	- 4.7.1. Senden von Rhino-Dateien
	- 4.7.2. Rhino-Dateien exportieren
	- 4.7.3. Importieren in Rhino aus Illustrator
- 4.8. Analyse-Tools I
	- 4.8.1. Grafisches Tool zur Krümmungsanalyse
	- 4.8.2. Analyse der Kurvenkontinuität
	- 4.8.3. Probleme und Lösungen der Kurvenanalyse
- 4.9. Analyse-Tools II
	- 4.9.1. Werkzeug zur Analyse der Oberflächenrichtung
	- 4.9.2. Werkzeug zur Oberflächenanalyse Umgebungskarte
	- 4.9.3. Analyse-Tool, Kanten anzeigen
- 4.10. Strategien
	- 4.10.1. Strategien für den Bau
	- 4.10.2. Fläche pro Kurvennetz
	- 4.10.3. Arbeiten mit *Blueprints*

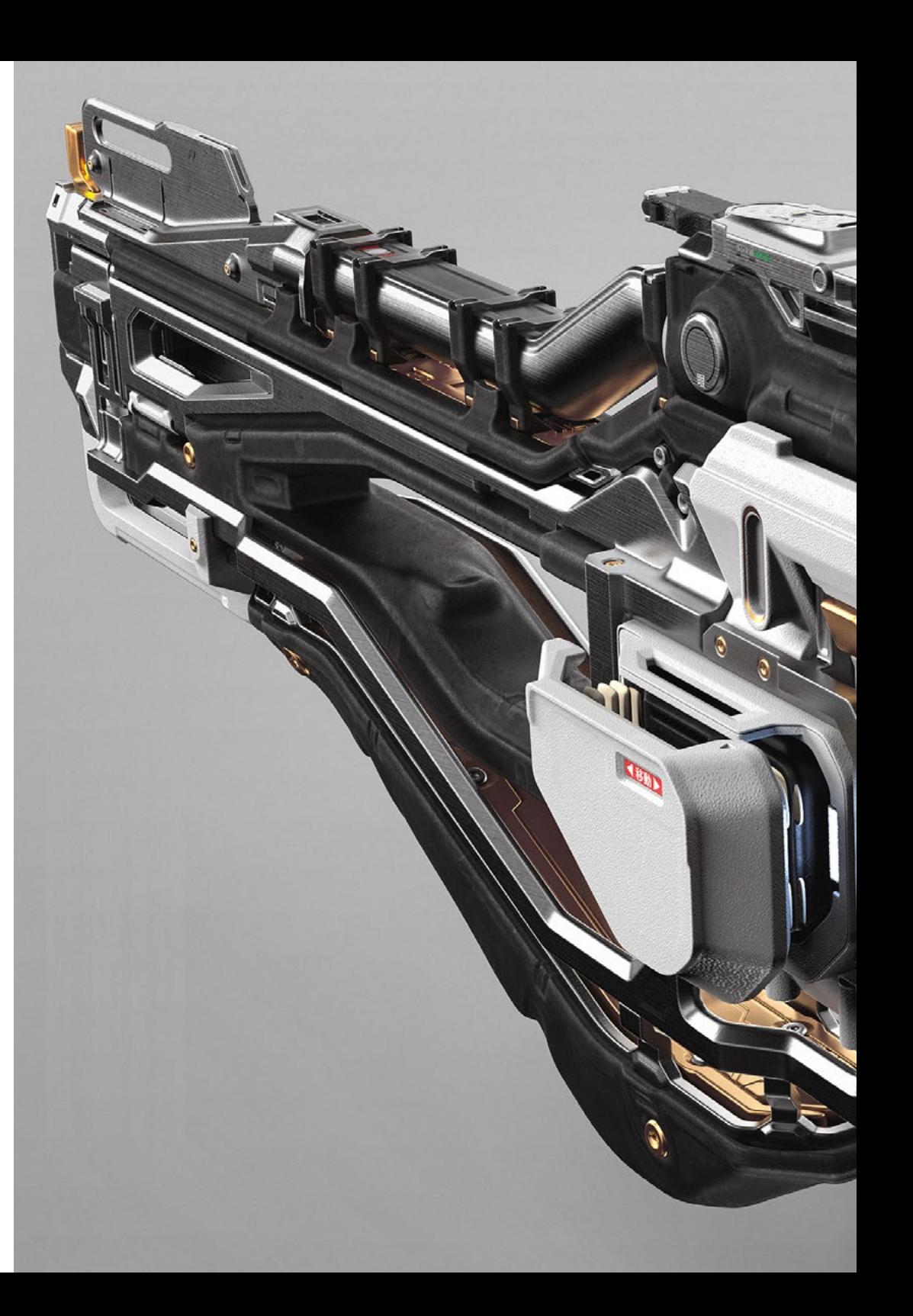

## Struktur und Inhalt | 27 tech

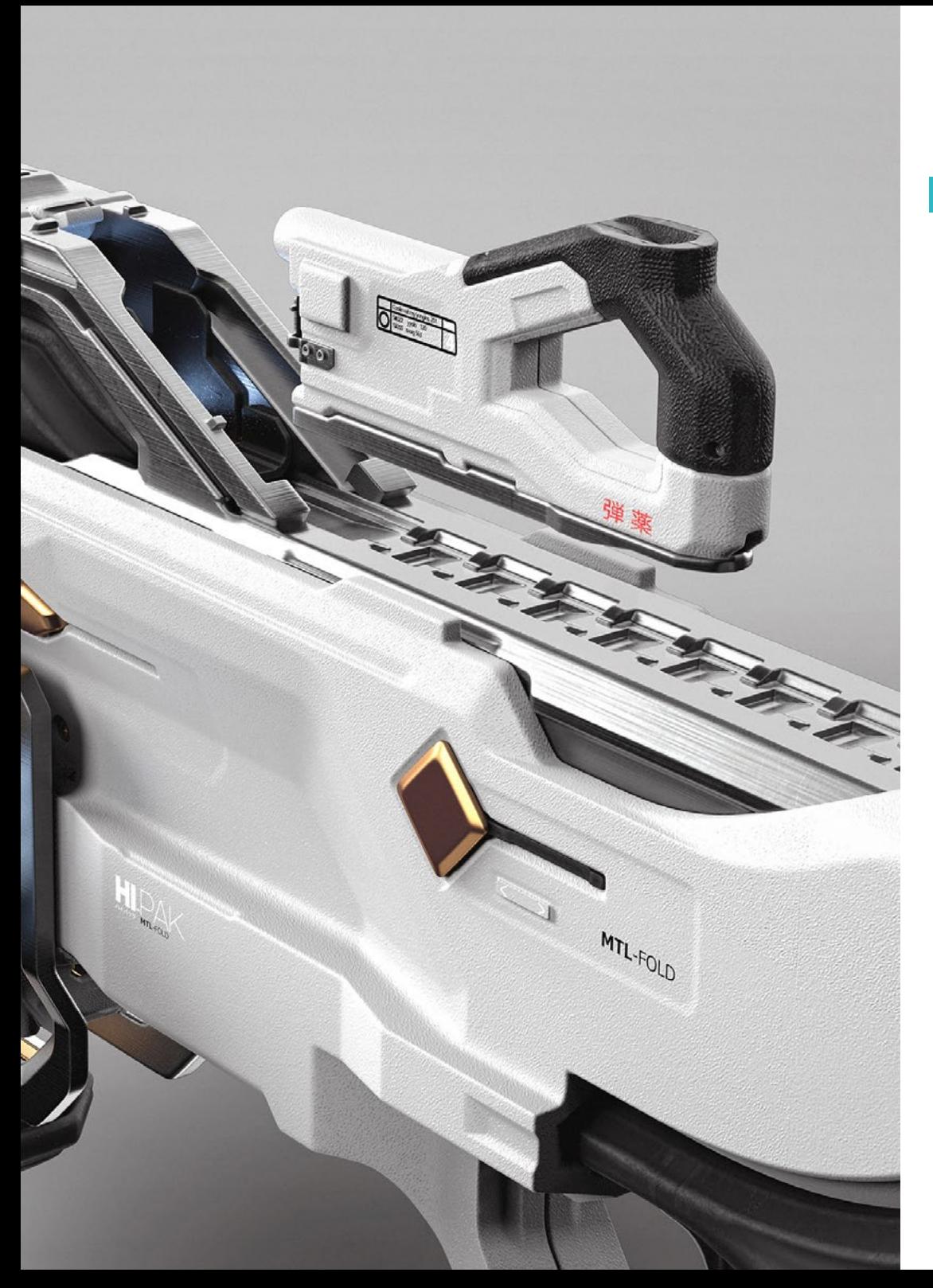

### **Modul 5.** Erweiterte Modellierung in Rhino

- 5.1. Modellieren eines Motorrads
	- 5.1.1. Referenzbilder importieren
	- 5.1.2. Modellierung des Hinterreifens
	- 5.1.3. Modellierung des Hinterreifens
- 5.2. Mechanische Komponenten der Hinterachse
	- 5.2.1. Erstellen des Bremssystems
	- 5.2.2. Aufbau der Antriebskette
	- 5.2.3. Modellierung der Kettenabdeckung
- 5.3. Modellierung des Motors
	- 5.3.1. Den Körper erstellen
	- 5.3.2. Hinzufügen mechanischer Elemente
	- 5.3.3. Technische Details einbeziehen
- 5.4. Modellierung des Hauptdecks
	- 5.4.1. Modellierung von Kurven und Oberflächen
	- 5.4.2. Modellierung des Decks
	- 5.4.3. Schneiden des Rahmens
- 5.5. Modellierung des oberen Bereichs
	- 5.5.1. Bau des Sitzes
	- 5.5.2. Details im vorderen Bereich erstellen
	- 5.5.3. Details im hinteren Bereich erstellen
- 5.6. Funktionelle Teile
	- 5.6.1. Der Kraftstofftank
	- 5.6.2. Rückleuchten
	- 5.6.3. Vordere Lichter
- 5.7. Bau der Vorderachse I
	- 5.7.1. Bremssystem und Felge
	- 5.7.2. Die Gabel
	- 5.7.3. Der Lenker

## 28 | Struktur und Inhalt

- 5.8. Bau der Vorderachse II
	- 5.8.1. Die Griffe
	- 5.8.2. Bremskabel
	- 5.8.3. Instrumente
- 5.9. Hinzufügen von Details
	- 5.9.1. Verfeinerung des Hauptteils
	- 5.9.2. Hinzufügen des Schalldämpfers
	- 5.9.3. Einbindung der Pedale
- 5.10. Letzte Elemente
	- 5.10.1. Modellierung der Windschutzscheibe
	- 5.10.2. Modellierung der Halterung
	- 5.10.3. Letzte Details

#### Modul 6. Polygonale Modellierung in 3D Studio Max

- 6.1. 3D Studio Max
	- 6.1.1. 3D Max-Schnittstelle
	- 6.1.2. Benutzerdefinierte Konfigurationen
	- 6.1.3. Modellieren mit Primitiven und Deformern
- 6.2. Modellierung mit Referenzen
	- 6.2.1. Referenzbilder erstellen
	- 6.2.2. Glätten von harten Oberflächen
	- 6.2.3. Organisation der Szenen
- 6.3. Hochauflösende Netze
	- 6.3.1. Grundlegende geglättete Modellierung und Glättungsgruppen
	- 6.3.2. Modellieren mit Extrusionen und Fasen
	- 6.3.3. Verwendung des Modifikators *Turbosmooth*
- 6.4. Modellieren mit *Splines*
	- 6.4.1. Ändern von Krümmungen
	- 6.4.2. Polygonflächen konfigurieren
	- 6.4.3. Extrudieren und Sphärisieren
- 6.5. Komplexe Formen erstellen
	- 6.5.1. Komponenten und Arbeitsgitter einrichten
	- 6.5.2. Vervielfältigung und Schweißen von Komponenten
	- 6.5.3. Polygone bereinigen und glätten
- 6.6. Modellieren mit Kantenschnitten
	- 6.6.1. Erstellen und Positionieren der Vorlage
	- 6.6.2. Kürzungen vornehmen und Topologie bereinigen
	- 6.6.3. Formen extrudieren und Falten erzeugen
- 6.7. Modellierung vom *Low-Poly*-Modell
	- 6.7.1. Mit der Grundform beginnen und Fasen hinzufügen
	- 6.7.2. Hinzufügen von Unterteilungen und Erzeugen von Kanten
	- 6.7.3. Schneiden, Schweißen und Detaillieren
- 6.8. Modifikator Edit Poly I
	- 6.8.1. Arbeitsablauf
	- 6.8.2. Interface
	- 6.8.3. *Sub Objects*
- 6.9. Erstellen von zusammengesetzten Objekten
	- 6.9.1. *Morph*, *Scatter*, *Conform* und *Connect Compound Objects*
	- 6.9.2. *BlobMesh*, *ShapeMerge* und *Boolean Compound Objects*
	- 6.9.3. *Loft*, *Mesher* und *Proboolean Compound Objects*
- 6.10. Techniken und Strategien zur Erstellung von UVs
	- 6.10.1. Einfache Geometrien und Bogengeometrien
	- 6.10.2. Harte Oberflächen
	- 6.10.3. Beispiele und Anwendungen

#### Modul 7. Fortgeschrittene polygonale Modellierung in 3D Studio Max

- 7.1. Sci-Fi-Modellierung von Raumfahrzeugen
	- 7.1.1. Unseren Arbeitsbereich schaffen
	- 7.1.2. Mit dem Hauptteil beginnen
	- 7.1.3. Konfiguration für die Tragflächen
- 7.2. Die Kabine
	- 7.2.1. Entwicklung des Kabinenbereichs
	- 7.2.2. Modellierung des Bedienfelds
	- 7.2.3. Details hinzufügen

## Struktur und Inhalt | 29 tech

#### 7.3. Der Rumpf

- 7.3.1. Definieren von Komponenten
- 7.3.2. Einstellen kleinerer Komponenten
- 7.3.3. Entwicklung der Platte unter der Karosserie
- 7.4. Flügel
	- 7.4.1. Erstellung der Hauptflügel
	- 7.4.2. Einarbeitung des Leitwerks
	- 7.4.3. Hinzufügen von Querrudereinsätzen
- 7.5. Hauptkörper
	- 7.5.1. Aufteilung der Teile in Komponenten
	- 7.5.2. Zusätzliche Panels erstellen
	- 7.5.3. Einbindung der Docktüren
- 7.6. Die Motoren
	- 7.6.1. Platz schaffen für die Motoren
	- 7.6.2. Bau der Turbinen
	- 7.6.3. Hinzufügen der Auslässe
- 7.7. Details einbeziehen
	- 7.7.1. Seitliche Komponenten
	- 7.7.2. Charakteristische Komponenten
	- 7.7.3. Verfeinerung allgemeiner Komponenten
- 7.8. Bonus I Erstellung des Pilotenhelms
	- 7.8.1. Kopf-Block
	- 7.8.2. Detailverfeinerungen
	- 7.8.3. Modellierung des Helmhalses
- 7.9. Bonus II Erstellung des Pilotenhelms
	- 7.9.1. Verfeinerung des Helmhalses
	- 7.9.2. Abschließende Detaillierungsschritte
	- 7.9.3. Maschenveredelung
- 7.10. Bonus III Erstellung eines Co-Pilot-Roboters
	- 7.10.1. Entwicklung der Formen
	- 7.10.2. Details hinzufügen
	- 7.10.3. Unterstützende Kanten für die Unterteilung

### Modul 8. Modellierung *Low Poly* 3D Studio Max 8.1. Modellierung von schweren Maschinenfahrzeugen 8.1.1. Erstellung des volumetrischen Modells 8.1.2. Volumetrische Modellierung der Ketten 8.1.3. Volumetrische Konstruktion der Schaufel 8.2. Verschiedene Komponenten einbeziehen 8.2.1. Kabinen-Volumetrie 8.2.2. Volumetrie des mechanischen Arms 8.2.3. Mechanische Schaufelblatt-Volumetrie 8.3. Hinzufügen von Unterkomponenten 8.3.1. Erstellen der Schaufelzähne 8.3.2. Hinzufügen des Hydraulikkolbens 8.3.3. Verbinden von Teilkomponenten 8.4. Hinzufügen von Details zur Volumetrie I 8.4.1. Die *Caterpillars* der Ketten schaffen 8.4.2. Einbindung der Kettenlager 8.4.3. Definieren des Gehäuses der Ketten 8.5. Hinzufügen von Details zur Volumetrie II 8.5.1. Unterkomponenten des Chassis 8.5.2. Lagerdeckel 8.5.3. Hinzufügen von Teilausschnitten 8.6. Hinzufügen von Details zur Volumetrie III 8.6.1. Radiatoren erstellen 8.6.2. Hinzufügen des hydraulischen Schwenkarms 8.6.3. Erstellen der Auspuffrohre 8.7. Hinzufügen von Details zur Volumetrie IV 8.7.1. Erstellen des Cockpit-Schutzgitters 8.7.2. Hinzufügen von Rohrleitungen

8.7.3. Muttern, Bolzen und Nieten anbringen

## tech 30 | Struktur und Inhalt

- 8.8. Die Entwicklung des Schwenkarms
	- 8.8.1. Erstellen der Halterungen
	- 8.8.2. Halterungen, Unterlegscheiben, Bolzen und Verbindungen
	- 8.8.3. Erstellung des Kopfelements
- 8.9. Die Entwicklung der Kabine
	- 8.9.1. Definition des Gehäuses
	- 8.9.2. Windschutzscheibe hinzufügen
	- 8.9.3. Details zum Schloss und zu den Scheinwerfern
- 8.10. Mechanische Entwicklung des Baggers
	- 8.10.1. Erstellen des Körpers und der Zähne
	- 8.10.2. Erstellen der gezahnten Walze
	- 8.10.3. Spline-Verdrahtung, Verbinder und Befestigungselemente

#### Modul 9. *Hard Surface*-Modellierung für Charaktere

- 9.1. *ZBrush* 
	- 9.1.1. *ZBrush*
	- 9.1.2. Verständnis der Schnittstelle
	- 9.1.3. Einige Meshes erstellen
- 9.2. Pinsel und Bildhauerei
	- 9.2.1. Konfigurationen für Pinsel
	- 9.2.2. Arbeiten mit Alphas
	- 9.2.3. Standard Pinsel
- 9.3. Tools
	- 9.3.1. Ebenen der Unterteilung
	- 9.3.2. Masken und *Polygroups*
	- 9.3.3. Instrumente und Techniken
- 9.4. Konzeption
	- 9.4.1. Einen Charakter anziehen
	- 9.4.2. Konzept-Analyse
	- 9.4.3. Rhythmus
- 9.5. Erste Charaktermodellierung
	- 9.5.1. Der Rumpf
	- 9.5.2. Die Arme
	- 9.5.3. Die Beine

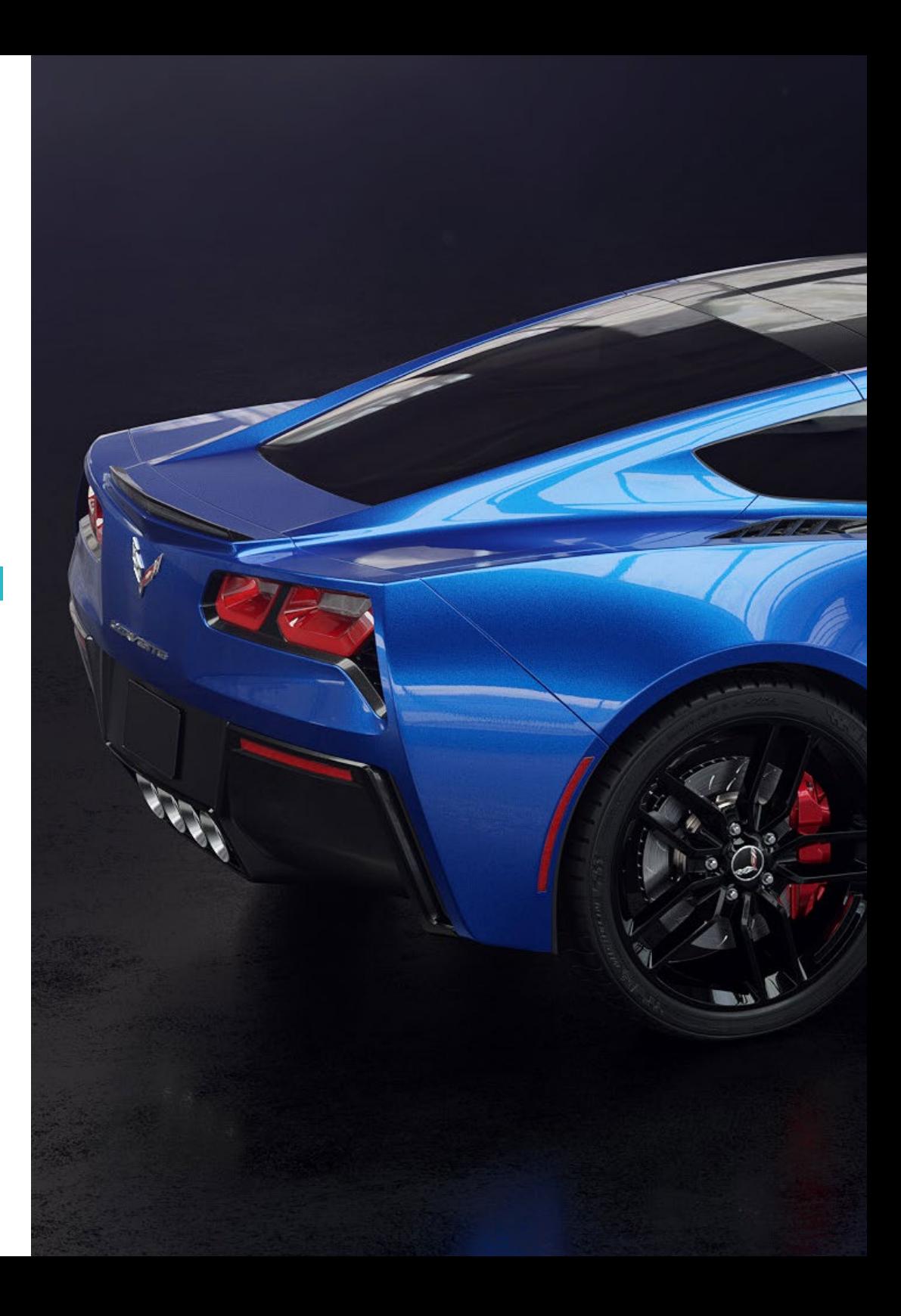

## Struktur und Inhalt | 31 tech

#### 9.6. Zubehör

9.6.1. Gürtel hinzufügen

- 9.6.2. Der Helm
- 9.6.3. Flügel
- 9.7. Details zum Zubehör
	- 9.7.1. Helm -Details
	- 9.7.2. Flügel-Details
	- 9.7.3. Details zur Schulter
- 9.8. Details zum Körper
	- 9.8.1. Details zum Torso
	- 9.8.2. Details zum Arm
	- 9.8.3. Details zum Bein
- 9.9. Säuberung
	- 9.9.1. Reinigung des Körpers
	- 9.9.2. Erstellen von Subtools
	- 9.9.3. Wiederaufbau von Subtools
- 9.10. Finalisieren
	- 9.10.1. Posieren des Modells
	- 9.10.2. Materialien
	- 9.10.3. *Rendering*

#### Modul 10. Erstellen von Texturen für *Hard Surface*

- 10.1. *Substance Painter* 
	- 10.1.1. *Substance Painter*
	- 10.1.2. Karten verbrennen
	- 10.1.3. Materialien in ID-Farbe
- 10.2. Materialien und Masken
	- 10.2.1. Filter und Generatoren
	- 10.2.2. Pinsel und Farben
	- 10.2.3. Flache Projektionen und Peilungen
- 10.3. Texturieren eines Kampfmessers
	- 10.3.1. Materialien zuweisen
	- 10.3.2. Hinzufügen von Texturen
	- 10.3.3. Teile färben
- 10.4. Rauheiten
	- 10.4.1. Variationen
	- 10.4.2 Details
	- 10.4.3. Alphas
- 10.5. Metallizität
	- 10.5.1. Poliert
	- 10.5.2. Oxide
	- 10.5.3. Kratzer
- 10.6. Normal- und Höhenkarten
	- 10.6.1. Karten von *Bumps*
	- 10.6.2. Normalen-Karten verbrennen
	- 10.6.3. Displacement Map
- 10.7. Andere Arten von Karten
	- 10.7.1. *Ambient Occlusion* Map
	- 10.7.2. Spiegelglanz-Karte
	- 10.7.3. Opazitätskarte
- 10.8. Texturierung eines Motorrads
	- 10.8.1. Reifen und Korbmaterial
	- 10.8.2. Leuchtende Materialien
	- 10.8.3. Bearbeitung von verbranntem Material
- 10.9. Details
	- 10.9.1. Stickers
	- 10.9.2. Intelligente Masken
	- 10.9.3. Farbgeneratoren und Masken
- 10.10. Fertigstellung der Texturierung
	- 10.10.1. Manuelle Bearbeitung
	- 10.10.2. Karten exportieren
	- 10.10.3. *Dilation* vs. *No Padding*

## <span id="page-31-0"></span>Methodik 06

Dieses Fortbildungsprogramm bietet eine andere Art des Lernens. Unsere Methodik wird durch eine zyklische Lernmethode entwickelt: *das Relearning*.

Dieses Lehrsystem wird z. B. an den renommiertesten medizinischen Fakultäten der Welt angewandt und wird von wichtigen Publikationen wie dem *New England Journal of Medicine* als eines der effektivsten angesehen.

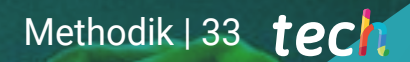

*Entdecken Sie Relearning, ein System, das das herkömmliche lineare Lernen aufgibt und Sie durch zyklische Lehrsysteme führt: eine Art des Lernens, die sich als äußerst effektiv erwiesen hat, insbesondere in Fächern, die Auswendiglernen erfordern"* 

## tech 34 | Methodik

### Fallstudie zur Kontextualisierung aller Inhalte

Unser Programm bietet eine revolutionäre Methode zur Entwicklung von Fähigkeiten und Kenntnissen. Unser Ziel ist es, Kompetenzen in einem sich wandelnden, wettbewerbsorientierten und sehr anspruchsvollen Umfeld zu stärken.

66

*Mit TECH werden Sie eine Art des Lernens erleben, die die Grundlagen der traditionellen Universitäten in der ganzen Welt verschiebt"*

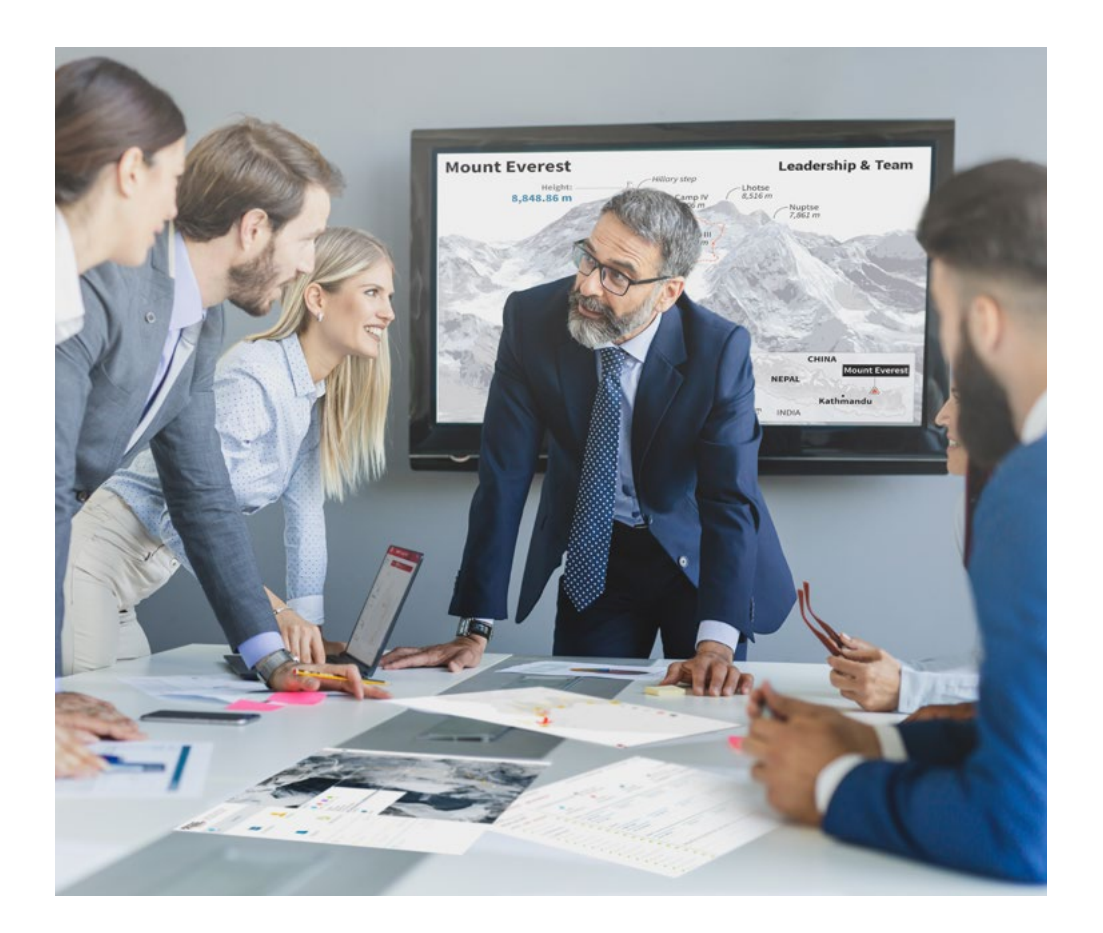

*Sie werden Zugang zu einem Lernsystem haben, das auf Wiederholung basiert, mit natürlichem und progressivem Unterricht während des gesamten Lehrplans.*

## Methodik 35 tech

### Eine innovative und andersartige Lernmethode

Dieses TECH-Programm ist ein von Grund auf neu entwickeltes, intensives Lehrprogramm, das die anspruchsvollsten Herausforderungen und Entscheidungen in diesem Bereich sowohl auf nationaler als auch auf internationaler Ebene vorsieht. Dank dieser Methodik wird das persönliche und berufliche Wachstum gefördert und ein entscheidender Schritt in Richtung Erfolg gemacht. Die Fallmethode, die Technik, die diesem Inhalt zugrunde liegt, gewährleistet, dass die aktuellste wirtschaftliche, soziale und berufliche Realität berücksichtigt wird.

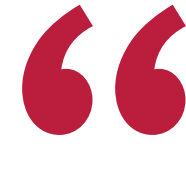

*Unser Programm bereitet Sie darauf vor, sich neuen Herausforderungen in einem unsicheren Umfeld zu stellen und in Ihrer Karriere erfolgreich zu sein"*

Die Fallstudienmethode ist das am weitesten verbreitete Lernsystem an den besten Business Schools der Welt, seit es sie gibt. Die Fallmethode wurde 1912 entwickelt, damit die Jurastudenten das Recht nicht nur anhand theoretischer Inhalte erlernen, sondern ihnen reale, komplexe Situationen vorlegen, damit sie fundierte Entscheidungen treffen und Werturteile darüber fällen können, wie diese zu lösen sind. Sie wurde 1924 als Standardlehrmethode in Harvard eingeführt.

Was sollte eine Fachkraft in einer bestimmten Situation tun? Mit dieser Frage konfrontieren wir Sie in der Fallmethode, einer handlungsorientierten Lernmethode. Während des gesamten Kurses werden Sie mit mehreren realen Fällen konfrontiert. Sie müssen Ihr gesamtes Wissen integrieren, recherchieren, argumentieren und Ihre Ideen und Entscheidungen verteidigen.

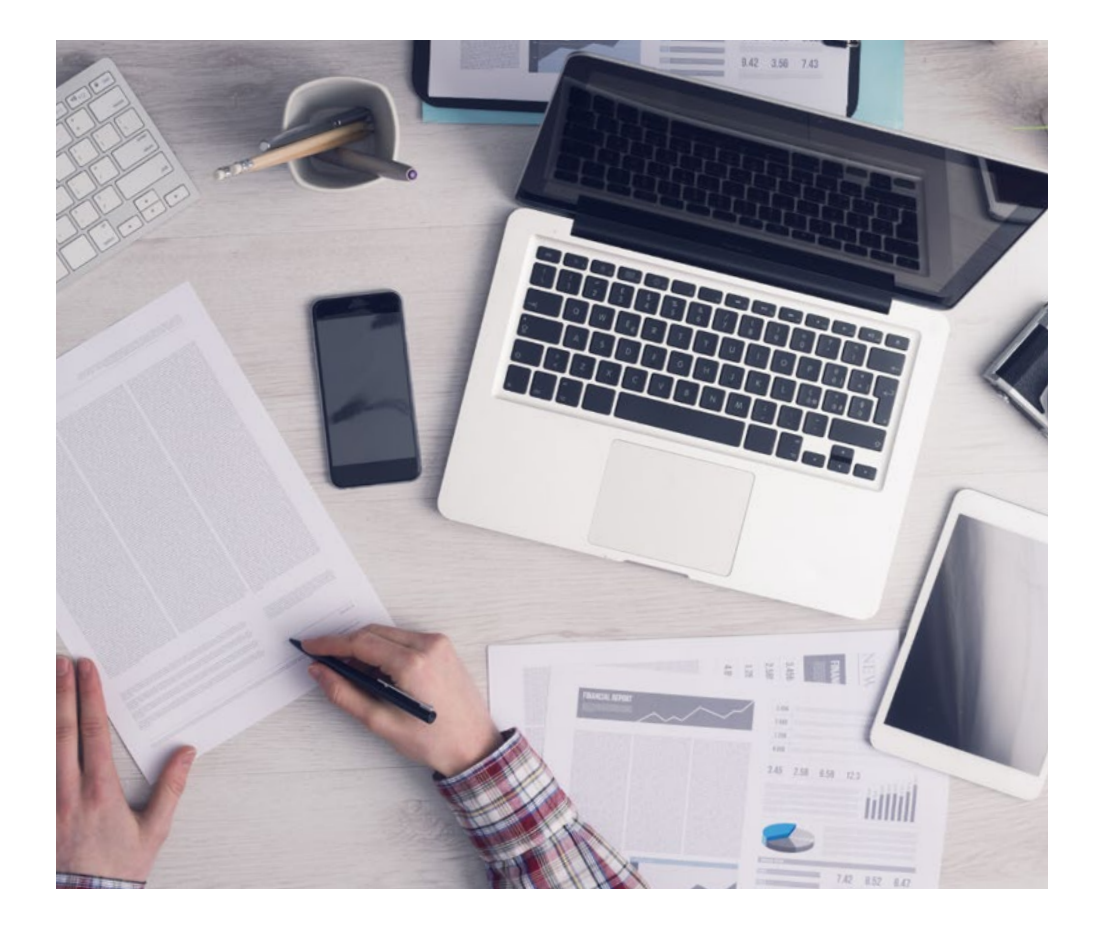

*Die Studenten lernen durch gemeinschaftliche Aktivitäten und reale Fälle die Lösung komplexer Situationen in realen Geschäftsumgebungen.*

## tech 36 | Methodik

## Relearning Methodik

TECH kombiniert die Methodik der Fallstudien effektiv mit einem 100%igen Online-Lernsystem, das auf Wiederholung basiert und in jeder Lektion 8 verschiedene didaktische Elemente kombiniert.

Wir ergänzen die Fallstudie mit der besten 100%igen Online-Lehrmethode: Relearning.

> *Im Jahr 2019 erzielten wir die besten Lernergebnisse aller spanischsprachigen Online-Universitäten der Welt.*

Bei TECH lernen Sie mit einer hochmodernen Methodik, die darauf ausgerichtet ist, die Führungskräfte der Zukunft auszubilden. Diese Methode, die an der Spitze der weltweiten Pädagogik steht, wird Relearning genannt.

Unsere Universität ist die einzige in der spanischsprachigen Welt, die für die Anwendung dieser erfolgreichen Methode zugelassen ist. Im Jahr 2019 ist es uns gelungen, die Gesamtzufriedenheit unserer Studenten (Qualität der Lehre, Qualität der Materialien, Kursstruktur, Ziele...) in Bezug auf die Indikatoren der besten Online-Universität in Spanisch zu verbessern.

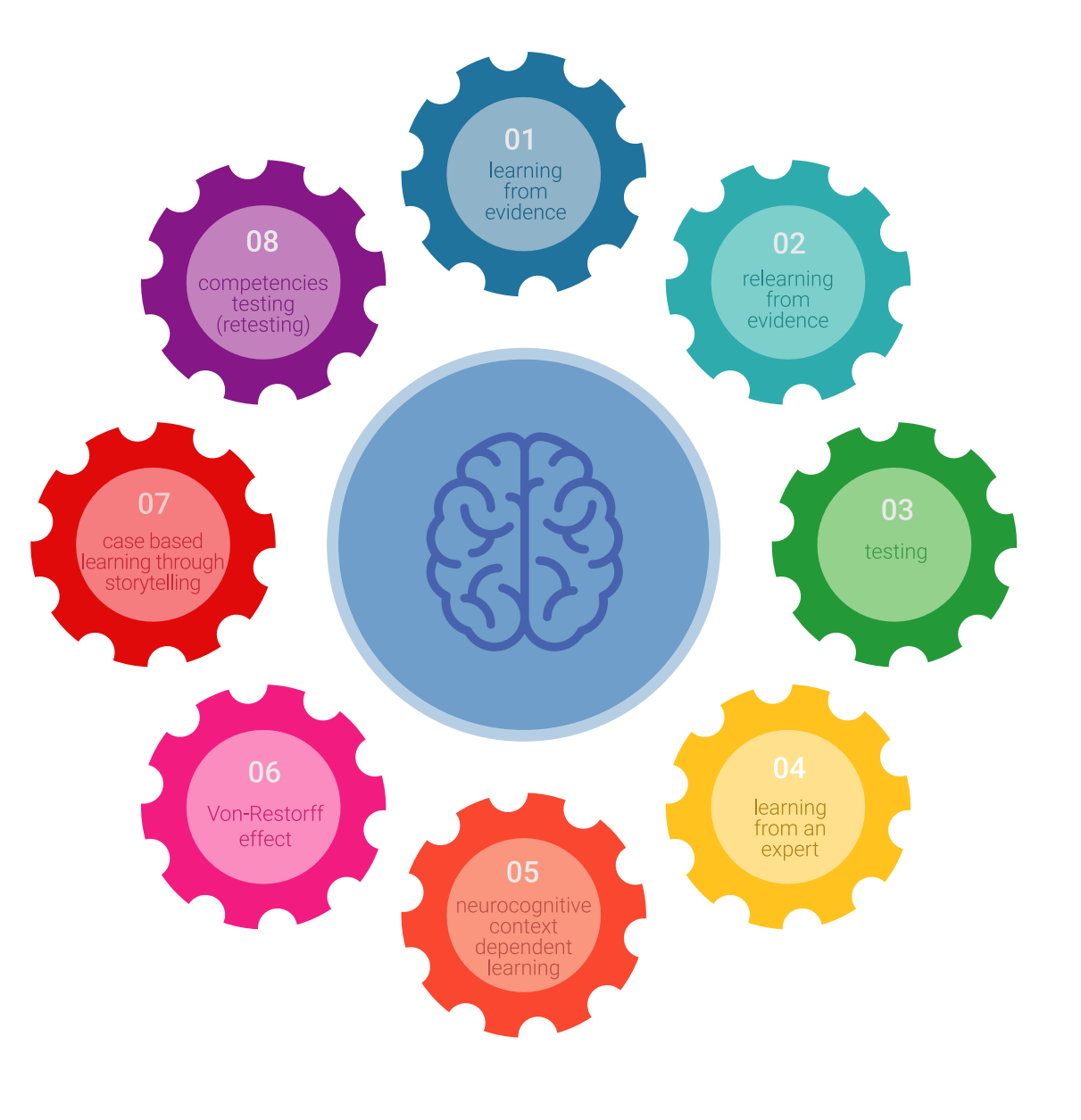

## Methodik | 37 tech

In unserem Programm ist das Lernen kein linearer Prozess, sondern erfolgt in einer Spirale (lernen, verlernen, vergessen und neu lernen). Daher wird jedes dieser Elemente konzentrisch kombiniert. Mit dieser Methode wurden mehr als 650.000 Hochschulabsolventen mit beispiellosem Erfolg in so unterschiedlichen Bereichen wie Biochemie, Genetik, Chirurgie, internationales Recht, Managementfähigkeiten, Sportwissenschaft, Philosophie, Recht, Ingenieurwesen, Journalismus, Geschichte, Finanzmärkte und -Instrumente ausgebildet. Dies alles in einem sehr anspruchsvollen Umfeld mit einer Studentenschaft mit hohem sozioökonomischem Profil und einem Durchschnittsalter von 43,5 Jahren.

*Das Relearning ermöglicht es Ihnen, mit weniger Aufwand und mehr Leistung zu lernen, sich mehr auf Ihr Fachgebiet einzulassen, einen kritischen Geist zu entwickeln, Argumente zu verteidigen und Meinungen zu kontrastieren: eine direkte Gleichung zum Erfolg.*

Nach den neuesten wissenschaftlichen Erkenntnissen der Neurowissenschaften wissen wir nicht nur, wie wir Informationen, Ideen, Bilder und Erinnerungen organisieren, sondern auch, dass der Ort und der Kontext, in dem wir etwas gelernt haben, von grundlegender Bedeutung dafür sind, dass wir uns daran erinnern und es im Hippocampus speichern können, um es in unserem Langzeitgedächtnis zu behalten.

Auf diese Weise sind die verschiedenen Elemente unseres Programms im Rahmen des so genannten neurokognitiven kontextabhängigen E-Learnings mit dem Kontext verbunden, in dem der Teilnehmer seine berufliche Praxis entwickelt.

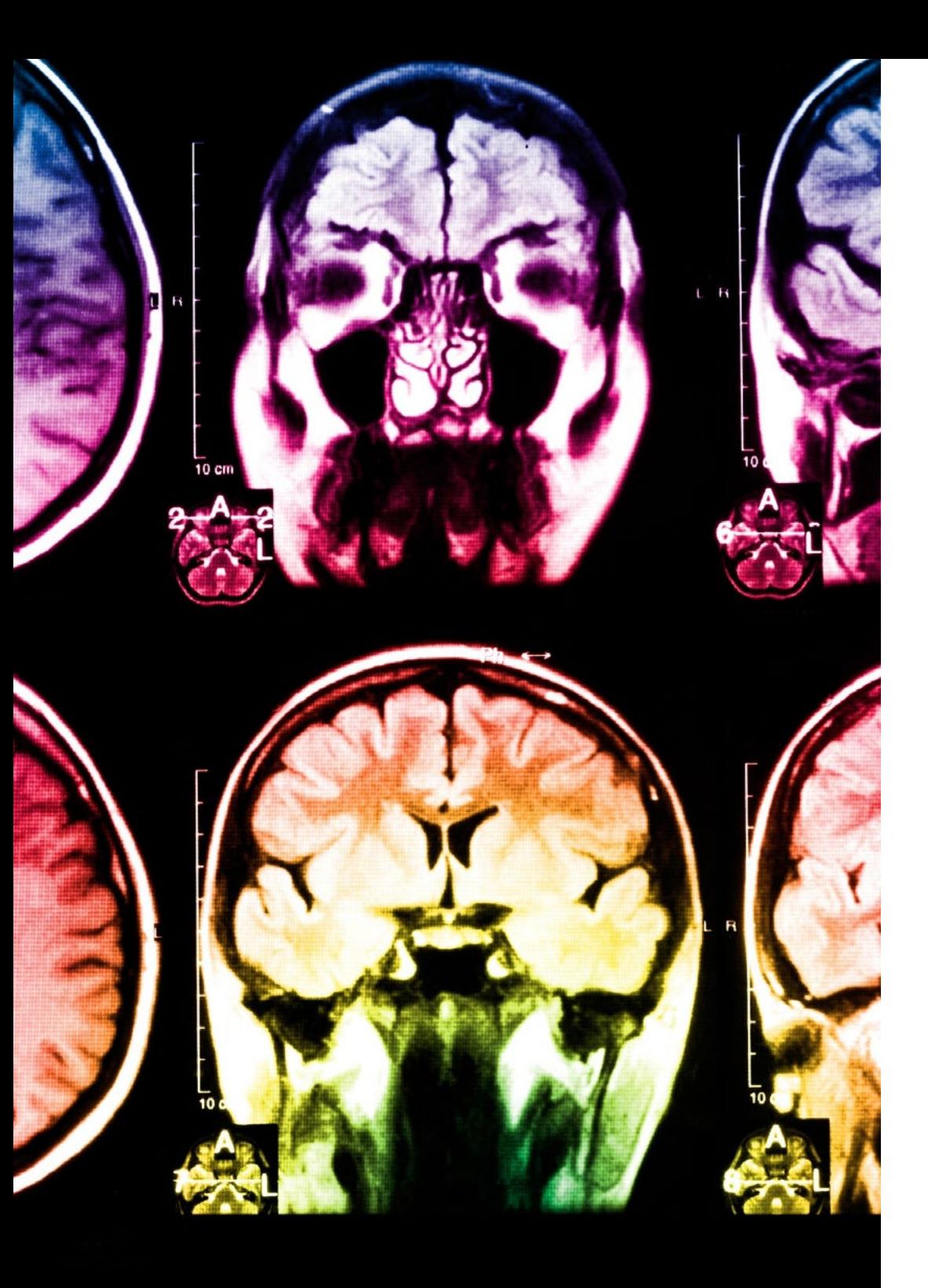

## tech 38 | Methodik

Dieses Programm bietet die besten Lehrmaterialien, die sorgfältig für Fachleute aufbereitet sind:

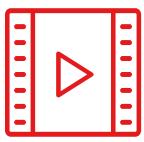

#### **Studienmaterial**

Alle didaktischen Inhalte werden von den Fachleuten, die den Kurs unterrichten werden, speziell für den Kurs erstellt, so dass die didaktische Entwicklung wirklich spezifisch und konkret ist.

Diese Inhalte werden dann auf das audiovisuelle Format angewendet, um die TECH-Online-Arbeitsmethode zu schaffen. Und das alles mit den neuesten Techniken, die dem Studenten qualitativ hochwertige Stücke aus jedem einzelnen Material zur Verfügung stellen.

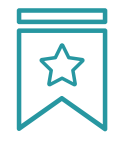

#### **Meisterklassen**

Die Nützlichkeit der Expertenbeobachtung ist wissenschaftlich belegt.

Das sogenannte Learning from an Expert baut Wissen und Gedächtnis auf und schafft Vertrauen für zukünftige schwierige Entscheidungen.

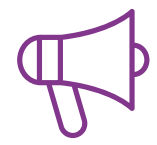

#### **Fertigkeiten und Kompetenzen Praktiken**

Sie werden Aktivitäten durchführen, um spezifische Kompetenzen und Fertigkeiten in jedem Fachbereich zu entwickeln. Praktiken und Dynamiken zum Erwerb und zur Entwicklung der Fähigkeiten und Fertigkeiten, die ein Spezialist im Rahmen der Globalisierung, in der wir leben, entwickeln muss.

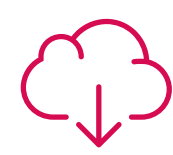

#### **Weitere Lektüren**

Aktuelle Artikel, Konsensdokumente und internationale Leitfäden, u.a. In der virtuellen Bibliothek von TECH haben die Studenten Zugang zu allem, was sie für ihre Ausbildung benötigen.

**10%**

**8%**

## Methodik | 39 tech

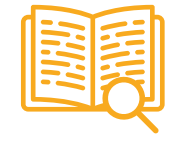

#### **Fallstudien**

Sie werden eine Auswahl der besten Fallstudien vervollständigen, die speziell für diese Qualifizierung ausgewählt wurden. Die Fälle werden von den besten Spezialisten der internationalen Szene präsentiert, analysiert und betreut.

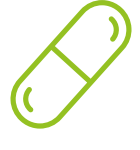

#### **Interaktive Zusammenfassungen**

Das TECH-Team präsentiert die Inhalte auf attraktive und dynamische Weise in multimedialen Pillen, die Audios, Videos, Bilder, Diagramme und konzeptionelle Karten enthalten, um das Wissen zu vertiefen.

Dieses einzigartige Bildungssystem für die Präsentation multimedialer Inhalte wurde von Microsoft als "europäische Erfolgsgeschichte" ausgezeichnet.

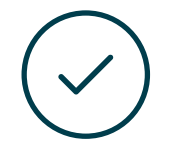

#### **Prüfung und Nachprüfung**

Die Kenntnisse der Studenten werden während des gesamten Programms regelmäßig durch Bewertungs- und Selbsteinschätzungsaktivitäten und -übungen beurteilt und neu bewertet, so dass die Studenten überprüfen können, wie sie ihre Ziele erreichen.

**4%**

**3%**

**25%**

**20%**

# <span id="page-39-0"></span>Qualifizierung 07

Der Privater Masterstudiengang in Hard Surface 3D-Modellierung garantiert neben der strengsten und aktuellsten Ausbildung auch den Zugang zu einem von der TECH Technologischen Universität ausgestellten Diplom.

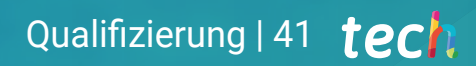

*Schließen Sie dieses Programm erfolgreich ab und erhalten Sie Ihren Universitätsabschluss ohne lästige Reisen oder Formalitäten"* 

## tech 42 | Qualifizierung

Dieser Privater Masterstudiengang in Hard Surface 3D-Modellierung enthält das vollständigste und aktuellste Programm auf dem Markt.

Sobald der Student die Prüfungen bestanden hat, erhält er/sie per Post\* mit Empfangsbestätigung das entsprechende Diplom, ausgestellt von der TECH Technologischen Universität.

Das von TECH Technologische Universität ausgestellte Diplom drückt die erworbene Qualifikation aus und entspricht den Anforderungen, die in der Regel von Stellenbörsen, Auswahlprüfungen und Berufsbildungsausschüssen verlangt werden.

Titel: Privater Masterstudiengang in Hard Surface 3D-Modellierung Anzahl der offiziellen Arbeitsstunden: 1.500 Std.

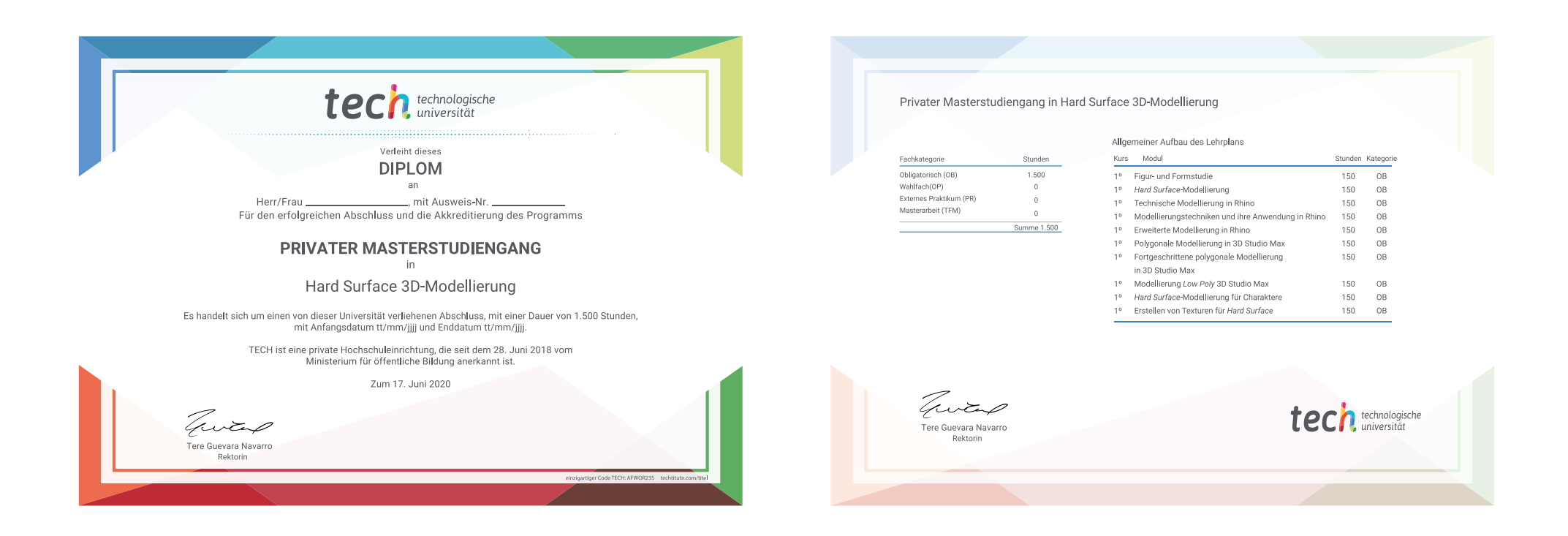

\*Haager Apostille. Für den Fall, dass der Student die Haager Apostille für sein Papierdiplom beantragt, wird TECH EDUCATION die notwendigen Vorkehrungen treffen, um diese gegen eine zusätzliche Gebühr zu beschaffen.

technologische Privater Masterstudiengang Hard Surface 3D-Modellierung » Modalität: online » Dauer: 12 Monate » Qualifizierung: TECH Technologische Universität » Aufwand: 16 Std./Woche Zeitplan: in Ihrem eigenen Tempo » Prüfungen: online

## Privater Masterstudiengang Hard Surface 3D-Modellierung

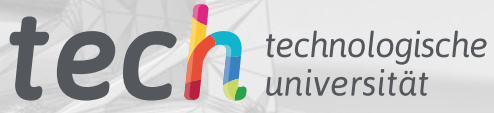